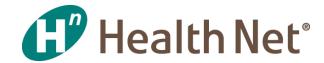

# **Partners In Performance**

Focusing Professional Encounters — Capturing the Visit

**August 27, 2019** 

Coverage for every stage of life™

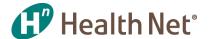

# **Agenda**

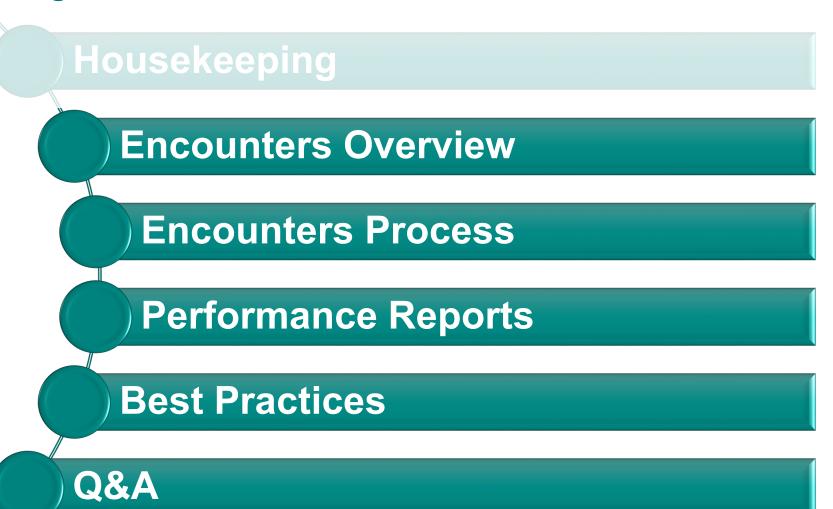

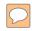

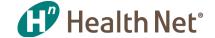

### What is an Encounter?

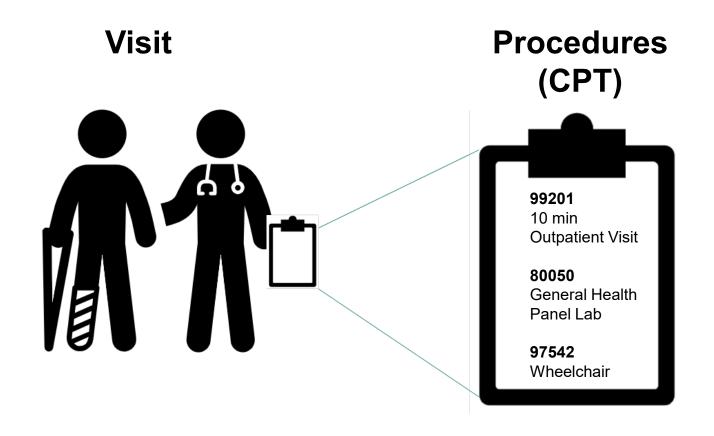

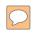

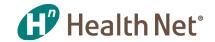

#### How is an Encounter different than a claim?

#### **Encounter = Capitated**

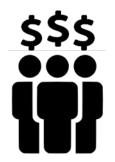

Rate \$\$\$ per member

#### Claim = Fee-for-Service

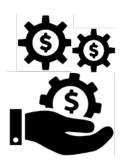

Fee \$\$\$ per service

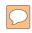

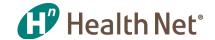

# Why are Encounters important?

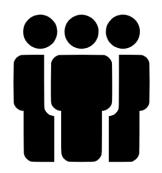

Track Health Services Given to Our Members

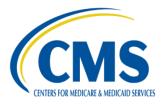

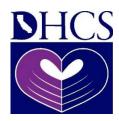

Regulatory Reporting Requirement

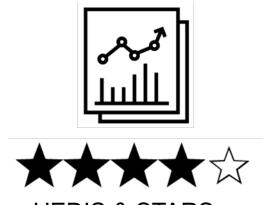

HEDIS & STARS
Performance
Rating

8/7/2019 5

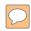

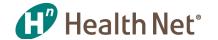

# What are the different types of Encounters?

#### **Professional**

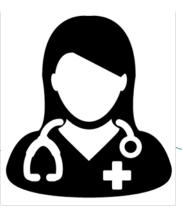

| <b>Encounter Type</b>     | CPT Codes       | Examples                                                             |
|---------------------------|-----------------|----------------------------------------------------------------------|
| Evaluation & Management   | 99201–99499     | 99201 – Outpatient Visit for New Patients (10 mins)                  |
| Laboratory<br>& Pathology | 80000-89999     | 80050 – General Health Panel<br>(Metabolic Panel and Blood<br>Count) |
| Radiology                 | 70000–79999     | 77053 – Mammography                                                  |
| Other                     | All other codes | 97542 – Wheelchair                                                   |

#### Institutional

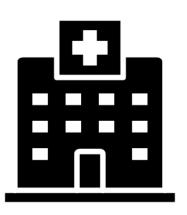

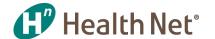

# **Knowledge Review**

#### What is an encounter? Select the best answer

- Outpatient Visit
- Service Line
- Procedure
- Patient-Physician Visit
- All of the above

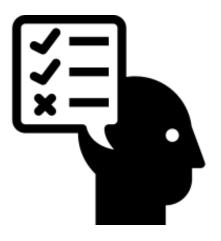

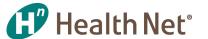

# **Agenda**

Housekeeping

**Encounters Overview** 

**Encounters Process** 

**Performance Reports** 

**Best Practices** 

Q&A

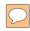

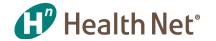

# How are professional encounters sent to Health Net?

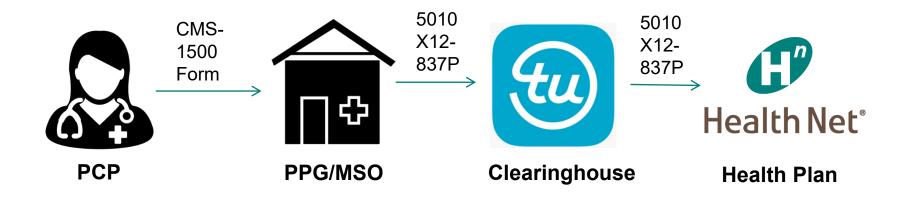

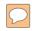

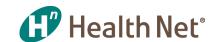

# How can you tell if all the necessary data fields are being sent in the encounter data file?

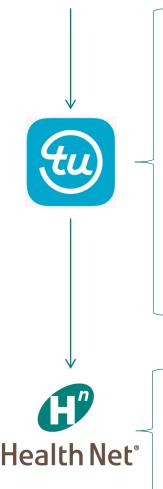

#### **WEDI SNIP Level Validation:**

Health Net Validates up to SNIP Partial Level 5

- **1. EDI Syntax Integrity\*\*** Header, segment, loop and file structure information is present
- 2. HIPAA Implementation Guide Requirement\*\* Qualifiers or segments required by HIPAA
- 3. **HIPAA Balance** Example is that line amount must add up to billed amount
- **4. HIPAA Inter-Segment Situation** *If A occurs B must occur, example if address present, zip must be included*
- 5. HIPAA External Code Set Validates diagnosis and procedure codes

\*Hard Edits

Front-end EFT File Level Edits
EDI Team SNIP Level II

**Plan Specific Edits** e.g. submitter ID, Member eligibility, duplicate, void, adjustment and replacement logic, Medicare allowed amount & patient responsibility.

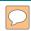

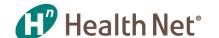

# What are common errors for rejecting an encounter and how do I correct an encounter that was rejected based on edits?

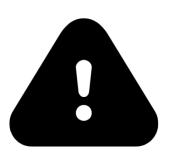

See Appendix C-D for screenshot of TU's Claims Dashboard that lists rejections

| Error Code | Error Description                                                                                                    | Correction Guidance                                                                            |  |  |  |
|------------|----------------------------------------------------------------------------------------------------|------------------------------------------------------------------------------------------------|--|--|--|
| 1459       | HEALTH CARE DIAGNOSIS CODE(S) (XXXXX) IS INVALID. MUST BE A VALID DIAGNOSIS CODE FOR THE DATE ON WHICH THE SERVICE WAS PERFORMED | Provide the valid diagnosis and procedure code for the date of service, which can be           |  |  |  |
| 3529       | PROCEDURE CODE (XXXX) IS INVALID. MUST BE A VALID PROCEDURE CODE FOR THE DATE OF SERVICE                                         | obtained from CPT book or coding software                                                      |  |  |  |
| PDMB/001   | (R) MEMBER NOT FOUND                                                                                                    | Ensure member name is spelled correctly and exactly as displayed in the eligibility sent by HN |  |  |  |

Note: If submitter does not utilize the portal as a means of correction, than submitter should correct and/or modify encounter data in the provider's internal system and resubmit.

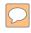

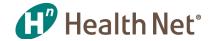

# What is Health Net's duplicate logic?

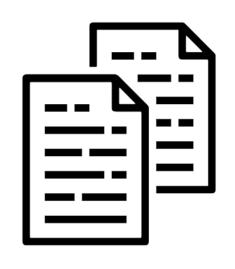

### **Professional Encounter Duplicate Logic**

- 1. Member
- 2. Provider (Billing provider or Rendering provider)
- 3. Date of service
- 4. Procedure code
- 5. Modifier 1-4
- 6. Frequency code
- 7. Check / Processed date

| Error Code | Error Description                  | Correction Guidance                          |
|------------|------------------------------------|----------------------------------------------|
| PLDU/006   | (R) INTERNAL DUP FIRST RECORD      | Submit the procedure on a separate encounter |
| PLDU/007   | (R) INTERNAL DUP SUBSEQUENT RECORD | OR submit the encounter with a modifier: 59, |
| PLDU/008   | (R) INTERNAL DUP LAST RECORD       | 76, or 77*                                   |

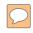

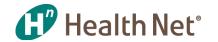

## Can I modify encounters that have been accepted?

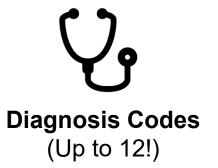

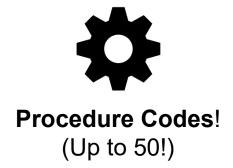

#### 2 Step Process

- Frequency code 7 (replacement) must be sent in the CLM segment
- 2. Ensure processing date in the DTP\*573 segment is greater than the original DTP\*573 date

Note: If ClearIQ is not used then submitter needs to make these changes on their internal 837 file to be submitted to TU

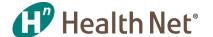

# **Knowledge Review**

#### What are the three most common encounter errors? Select all that apply

- Invalid diagnosis code
- Member not found
- Paid amount blank
- Invalid procedure code
- Member not eligible for beginning service date

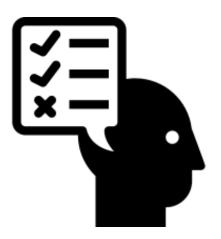

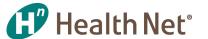

# **Agenda**

Housekeeping

**Encounters Overview** 

**Encounters Process** 

**Performance Reports** 

**Best Practices** 

Q&A

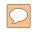

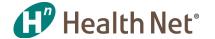

# What are Key Performance Indicators for Encounters?

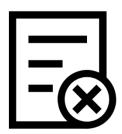

#### **Rejection Rate**

**Definition:** percentage of total encounters that are denied

**Performance Standard:** < 5%

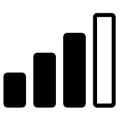

#### Volume

**Definition:** the number of service lines (CPT codes) rendered

as Per Member Per Month (PMPM)

Performance Standard: ≥ 75<sup>th</sup> peer percentile

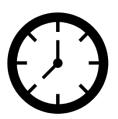

#### **Timeliness**

**Definition:** the number of days starting from the DOS to when

the encounter was received by Health Net

Performance Standard: 75% within 75 days

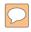

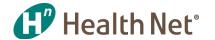

# **Daily Encounter Batch Reports**

KPI: Volume and Rejects

#### Health Net, Inc - DAILY Encounter Batch Reports

Submitter: FHC00000123

| ENC122                               | y Submitter id) | Run Date: 20190617  |                        |                    |  |
|--------------------------------------|-----------------|---------------------|------------------------|--------------------|--|
|                                      |                 | <pre edit=""></pre> | <mcal split=""></mcal> | <>                 |  |
|                                      | D/L             | COUNTS AMOUNT       | COUNT AMOUNT           | COUNT AMOUNT       |  |
| TOTAL FOR JULIAN DATE = 2019168      | DOC             | 1,433 1,744,253.79  | 0 0.00                 | 1,433 1,744,253.79 |  |
| TOTAL FOR SUBMITTER ID = FHC00000123 | LINE            | 4,310 1,744,253.79  | 0 0.00                 | 4,310 1,744,253.79 |  |

| ENC420PS | Health Net Pro | fessional Re | eject Summary Report |
|----------|----------------|--------------|----------------------|
|          |                |              |                      |

| Submitter Name: PPG A | SUBID: FHC00000123 Julian Date: 2019168 |             |
|-----------------------|-----------------------------------------|-------------|
| Error Code            | Error Description                       | Error Count |
| PDMB/001              | (R)MEMBER NOT FOUND                     | 17          |
| PDSE/001              | (S)PAT PAID AMT BLANK/MISMATCH          | 1           |
| PLDU/001              | (R)DUP-SAME MBR, PRV, DT, PROC, M1-M4   | 13          |
| PLDU/008              | (R)INTERNAL DUP LAST RECORD             | 8           |
| PLMB/001              | (R)MBR NOT ELIG FOR BEG SERVICE DATE    | 5           |

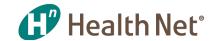

# **Medicare and Commercial Professional Encounter Performance Status**

**KPI**: Volume

| 10                                  | alth Net                  |      | PR       | OFESSIONA | AL ENCOUN   | TER STAT  | US - CON | IMERCIAL |       |          |       |       |       |       |
|-------------------------------------|---------------------------|------|----------|-----------|-------------|-----------|----------|----------|-------|----------|-------|-------|-------|-------|
| G He                                | aith Net                  |      | Pa       | r         | 0           |           | Phys M   | ed Grp   |       |          |       |       |       |       |
| REPORT ID:<br>RUN DATE:<br>PAR PPG: | ENURD210<br>20190304<br>0 | E    | NCOUNTER | RECEIPTS  | S BY DATE ( | OF SERVIC | E FROM   | 20180101 | то    | 20181231 |       |       |       |       |
|                                     |                           | Jan  | Feb      | Mar       | Apr         | May       | Jun      | Jul      | Aug   | Sep      | Oct   | Nov   | Dec   | Total |
| Membership                          |                           | 658  | 711      | 680       | 675         | 671       | 654      | 684      | 1,082 | 1,096    | 1,096 | 1,098 | 1,116 | 851   |
| E and M Codes                       | s                         |      |          |           |             |           |          |          |       |          |       |       |       |       |
| Accep                               | ted                       | 248  | 241      | 268       | 282         | 256       | 267      | 231      | 256   | 239      | 270   | 234   | 182   | 2,974 |
| Expec                               | ted                       | 192  | 207      | 198       | 197         | 196       | 191      | 200      | 316   | 320      | 320   | 320   | 326   | 2,981 |
| % Con                               | npliance                  | 129% | 116%     | 135%      | 143%        | 131%      | 140%     | 116%     | 81%   | 75%      | 84%   | 73%   | 56%   | 100%  |
| YTD P                               | MPY                       |      |          |           |             |           |          |          |       |          |       |       |       | 3.5   |
| Expec                               | ted PMPY                  |      |          |           |             |           |          |          |       |          |       |       |       | 3.5   |
| Laboratory / Pa                     | athology                  |      |          |           |             |           |          |          |       |          |       |       |       |       |
| Accep                               | ted                       | 559  | 660      | 597       | 529         | 574       | 370      | 397      | 491   | 411      | 393   | 501   | 353   | 5,835 |
| Expec                               | ted                       | 329  | 356      | 340       | 338         | 336       | 327      | 342      | 541   | 548      | 548   | 549   | 558   | 5,111 |
| % Con                               | npliance                  | 170% | 186%     | 176%      | 157%        | 171%      | 113%     | 116%     | 91%   | 75%      | 72%   | 91%   | 63%   | 114%  |
| YTD P                               | MPY                       |      |          |           |             |           |          |          |       |          |       |       |       | 6.9   |
| Expec                               | ted PMPY                  |      |          |           |             |           |          |          |       |          |       |       |       | 6.0   |
| Radiology                           |                           |      |          |           |             |           |          |          |       |          |       |       |       |       |
| Accep                               | ted                       | 67   | 61       | 98        | 73          | 64        | 56       | 66       | 83    | 93       | 91    | 64    | 62    | 878   |
| Expec                               | ted                       | 55   | 59       | 57        | 56          | 56        | 55       | 57       | 90    | 91       | 91    | 92    | 93    | 852   |
| % Con                               | npliance                  | 122% | 103%     | 173%      | 130%        | 114%      | 103%     | 116%     | 92%   | 102%     | 100%  | 70%   | 67%   | 103%  |
| YTD P                               | MPY                       |      |          |           |             |           |          |          |       |          |       |       |       | 1.0   |
| Expec                               | ted PMPY                  |      |          |           |             |           |          |          |       |          |       |       |       | 1.0   |
| Other                               |                           |      |          |           |             |           |          |          |       |          |       |       |       |       |
| Accep                               | ted                       | 448  | 532      | 539       | 572         | 552       | 428      | 482      | 532   | 499      | 632   | 489   | 444   | 6,149 |
| Expec                               | ted                       | 274  | 296      | 283       | 281         | 280       | 273      | 285      | 451   | 457      | 457   | 458   | 465   | 4,259 |
| % Con                               | npliance                  | 163% | 180%     | 190%      | 203%        | 197%      | 157%     | 169%     | 118%  | 109%     | 138%  | 107%  | 95%   | 144%  |
| YTD P                               | MPY                       |      |          |           |             |           |          |          |       |          |       |       |       | 7.2   |
| Expec                               | ted PMPY                  |      |          |           |             |           |          |          |       |          |       |       |       | 5.0   |

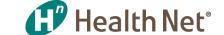

#### **Medi-Cal Professional Encounter Performance Status**

**KPI**: Volume

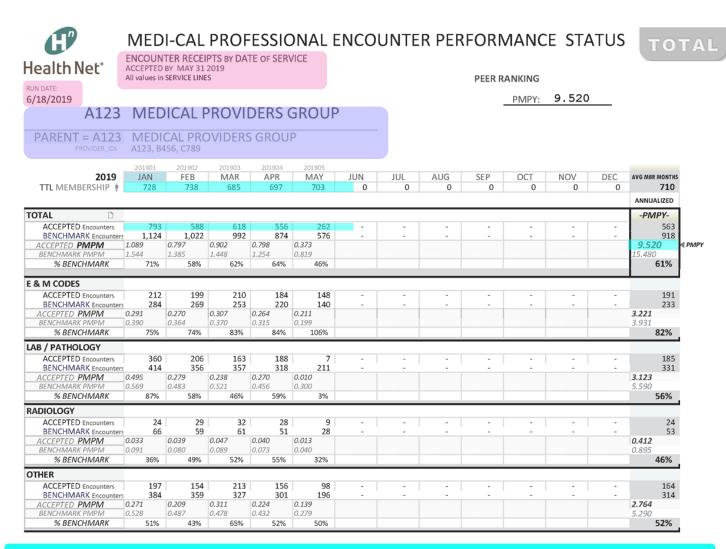

(Total accepted encounters  $\div$  total membership)  $\times$  12 (months) = PMPY

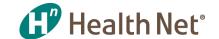

#### Medi-Cal Professional Encounter Performance Status

#### **KPI**: Timeliness

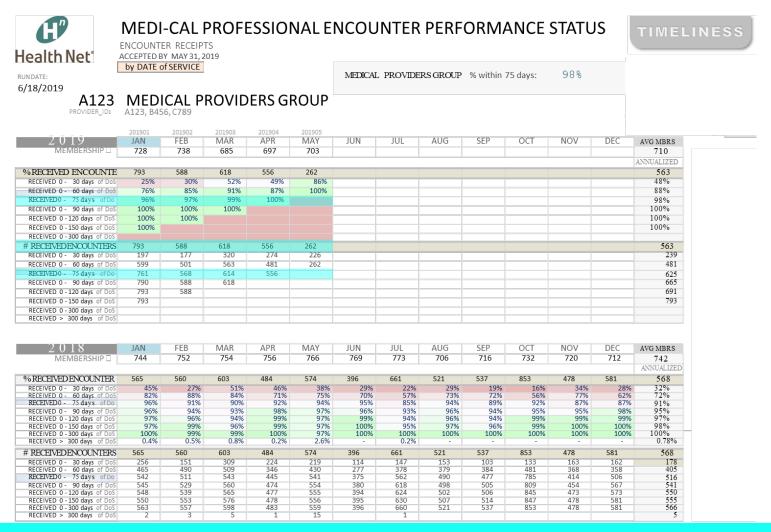

(Total encounters received within 75 days of date of service) ÷ (Total received encounters) = (% of encounters received within 75 days of date of service)

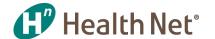

# **Knowledge Review**

#### What are Health Net's KPIs for encounter performance? Select all that apply

- Completeness
- Rejection Rate
- Volume
- Accuracy
- Timeliness

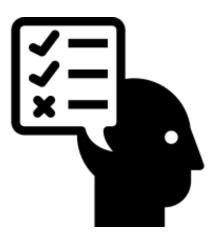

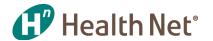

# **Agenda**

- ) Housekeeping
  - **Encounters Overview** 
    - **Encounters Process**
    - **Performance Reports**
    - **Best Practices**

Q&A

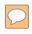

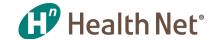

# How can I get the Encounter reports?

| Report                       | Run Frequency   | Published When  |
|------------------------------|-----------------|-----------------|
| Daily Encounter Batch Report | Upon submission | Upon submission |
| Volume Report                | Monthly         | Mid-Month       |
| Timeliness Report            | Monthly         | Mid-Month       |

**Automatically Emailed** 

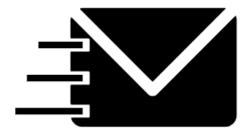

Joint Operations Meeting (JOM)

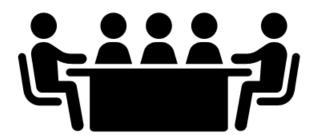

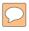

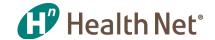

## What are Encounter best practices?

#### General

- Develop your own reporting capabilities that monitor volume and timeliness at the individual practitioner level
- Incentivize office staff to submit encounters based on Health Net's performance standards

#### Volume

- Review Daily Encounter Batch reports to ensure data submitted through Transunion has reached Health Net
- Review monthly accepted data reports to identify deficiencies

#### **Timeliness**

Submit encounters to TU/HN on a weekly basis

#### Rejections

- Develop a standard process whereby rejected encounters are corrected w/in 30-60 days in TU's ClearIQ portal
- Prioritize the common reasons for encounter rejections by group and train providers on the appropriate submission process

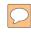

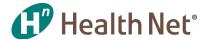

# Thank you!

If you have any questions or require any encounter assistance, please contact <a href="mailto:enc\_group@healthnet.com">enc\_group@healthnet.com</a>, we are always happy to assist.

Go Team! ©

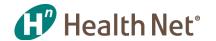

## **TransUnion Account Managers**

#### **Jaclyn Huertas**

Email: Jaclyn.Huertas@transunion.com

Phone: (310) 337-8514

#### **Ariana Huezo**

Email: Ariana.Huezo@transunion.com

Phone: (310) 337-8515

#### **Brandon Hall**

Email: <u>Brandon.Hall@transunion.com</u>

Phone: (310) 337-8525

#### **TransUnion General Inquiry**

Email: PDL DDDCSR@transunion.com

Phone: (310) 337-8530

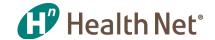

## **Questions and Answers**

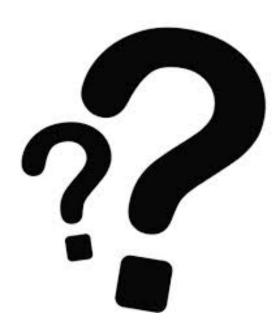

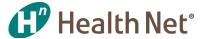

# Appendix

# Appendix A: What does an encounter look like in a file?

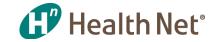

An 837 professional or institutional encounter consists of the data fields contained in a HCFA 1500 or UB-94 837.

Example of a professional file with segment/field descriptions:

| NM1*IL*1*WAYNE*BRUCE****MI*R01234567~                  | → MEMBER NAME AND ID                         |
|--------------------------------------------------------|----------------------------------------------|
| N3*1234 E AVENUE ~ ——————————————————————————————————— | → MEMBER ADDRESS                             |
| N4*HOLLYWOOD*CA*90210~                                 |                                              |
| DMG*D8*20200231*F~                                     | → EMBER DATE OF BIRTH                        |
| NM1*PR*2*HEALTH NET****PI*987654321~                   | → DATA RECEIVER                              |
| CLM*6HRY62W-1234567891011*100***49>B>1*Y*A*            | Y*Y~ ── CLAIM#, BILLED AMT, FREQ CODE        |
| REF*D9*2669453014~                                     |                                              |
| HI*ABK>A749~                                           | → DIAGNOSIS CODE                             |
| NM1*82*1*KIRK*T*JAMES***XX*9876543210~                 | RENDERING /ATTENDING PHYS                    |
| PRV*PE*PXC*515000000X~                                 | TAXONOMY CODE (Rendering Provider specialty) |
| NM1*77*2*SOUTH PAW HEALTH CENTER~                      | → SERVICING FACILITY                         |
| N3*564431 40TH ST E~                                   | SERVICING FACILITY ADDRESS                   |
| N4*HEALTHYTOWN*CA*05150~                               |                                              |
| LX*1~                                                  | LINE 1 OF CLAI                               |
| SV1*HC>Q0144*0*UN*2***1~                               | EDURE CODE, BILLED ON PROCEDURE, UNITS       |
| DTP*472*D8*20180404~                                   | → DATE OF SERVICE                            |

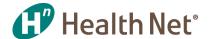

# Appendix B: In what instance is encounter data accepted via an ASM format and who is responsible for receiving this data?

For encounter reporting purposes the required method to submit encounters is via the X12-837 electronic encounter file. Some of the instances in which an ASM format is accepted are as follows:

- If the group is changing systems and unable to create a file for a period of time.
- If the group is having problems populating a segment in a file and the time to fix the issue will be substantial.
- If data is rejecting in large volumes and the issue is being looked into but not able to be fixed in an accepted timely manner.
- The ASM data is received by the HEDIS or RAF department for inclusion into their perspective reporting.

8/7/2019 30

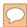

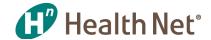

# **Appendix C: TransUnion's Claims Dashboard**

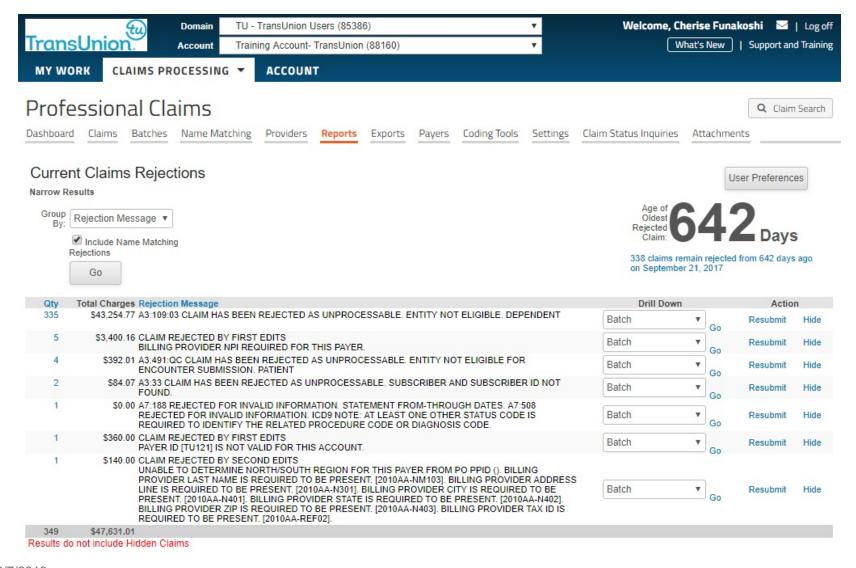

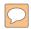

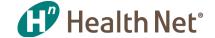

## **Appendix D: TransUnion's Correction**

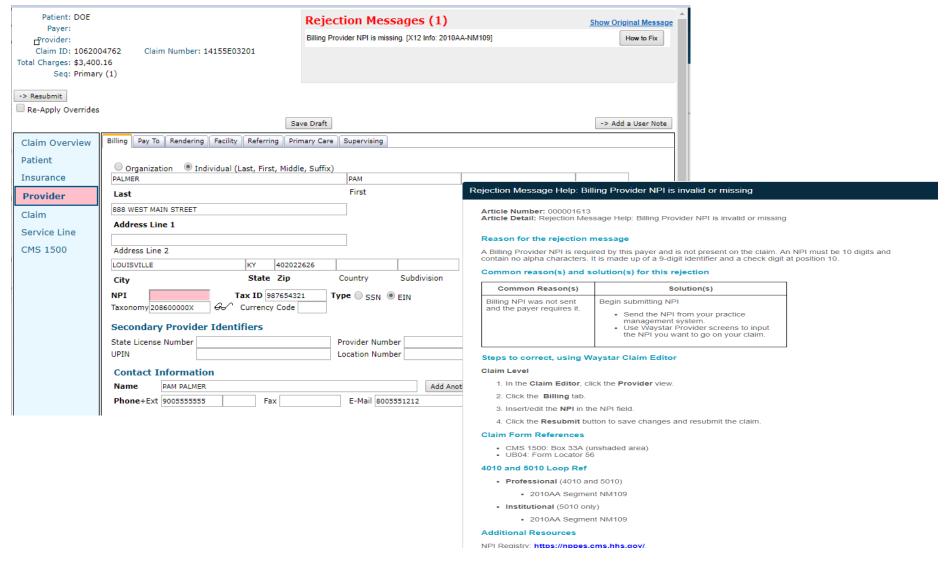

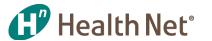

# Appendix E: How many diagnosis codes can be captured on 837?

**Diagnosis** - the 837 **professional** claim record can contain up to **12** codes. The 837 **institutional** claim records can contain up to **27** codes. This can potentially be a significant loss of volume of diagnosis codes per claim record if the encounter record is not received and accepted by Health Net.

In order to work around the 837 file limitation on the number of diagnosis codes that can be sent in one claim record, the same claim can be sent again with additional diagnoses codes. Health Net will reject the encounter as duplicate but accept the additional diagnoses and add them to the original claim record.

Kbase is capable of storing up to 80 diagnosis codes per encounter.

**Procedures** - the 837 service line procedure code volume limit that can be submitted per claim record is 50 for professional and 999 for institutional.

NOTE! If the record contains more procedure codes than the 837 allows, additional codes will need to be added to a new claim record, do not include previously submitted and accepted procedure codes in the new claim record.

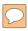

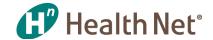

# **Appendix F: Internal HN Rejection Report**

| Daily Commercial at a Glance  Monday, June 10, 2019 Julian Date  10:16:22 AM 2019158 |                |          |                                   |         |                                    |    |         |                                    |
|--------------------------------------------------------------------------------------|----------------|----------|-----------------------------------|---------|------------------------------------|----|---------|------------------------------------|
| Submitter ID                                                                         | Submitter Name | Analyst  | Prof Total<br>Input Line<br>Count | Prof 2% | Prof Total<br>Rejects less<br>Dups |    | Inst 2% | Inst Total<br>Rejects<br>Iess dups |
| FHA000001                                                                            | PPG A          | Theresa  | 1                                 | 0       |                                    |    |         |                                    |
| FHA000003                                                                            | PPG B          | Marisela | 518                               | 10      | 444                                |    |         |                                    |
| FHC000001                                                                            | PPG C          | Johnny   | 432                               | 9       |                                    | 9  | 0       | 1                                  |
| FHC000006                                                                            | PPG D          | Marisela | 1,677                             | 34      | 36                                 |    |         |                                    |
| FHC000009                                                                            | PPG E          | Johnny   | 3                                 | 0       | 3                                  |    |         |                                    |
| FHC000011                                                                            | PPG F          | Johnny   | 689                               | 14      | 5                                  | 13 | 0       |                                    |